## $SiPM = 3.0$ ,  $M = 1.7$ ,  $d = 3.0$  | gap =  $(0.3, 0.0, 0.0)$ ,  $\theta = 0.0$  | acceptance = 1.000

**Fri Nov 8 16:33:04 2013**

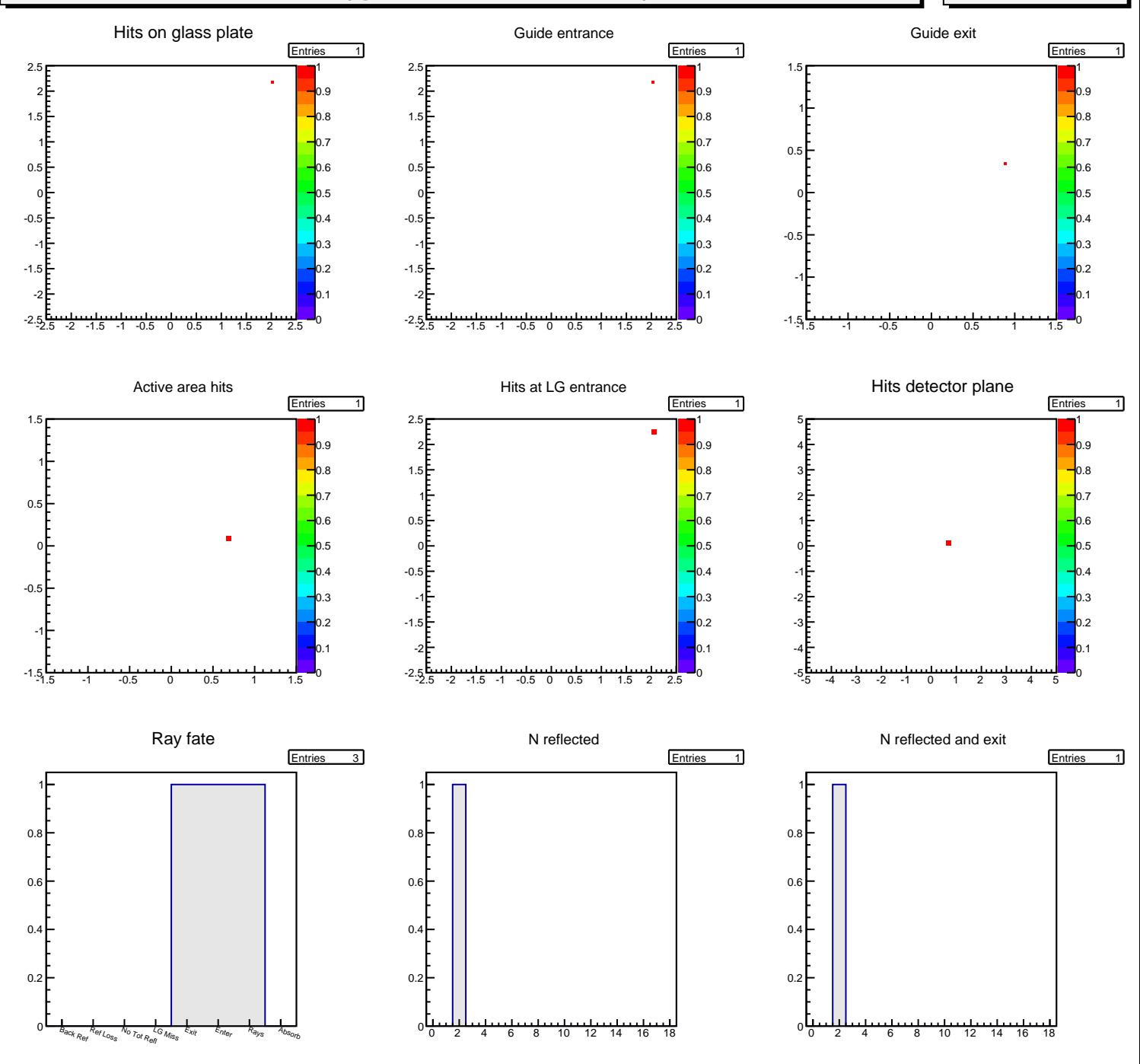